## **FTP**

File Transfer Protocol (FTP) is a standard network protocol used to transfer files from one host to another host over a TCP-based network, such as the Internet. FTP is built on a client-server architecture and utilizes separate control and data connections between the client and server.

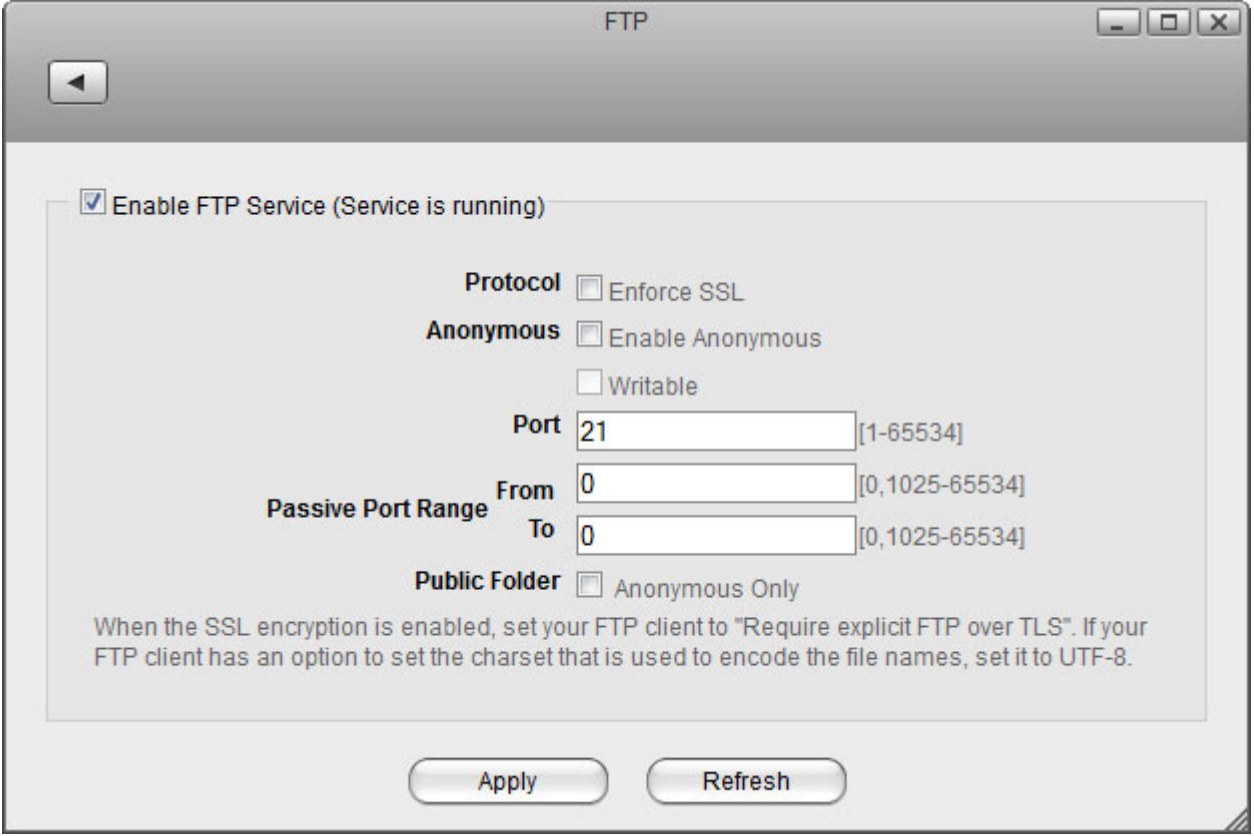

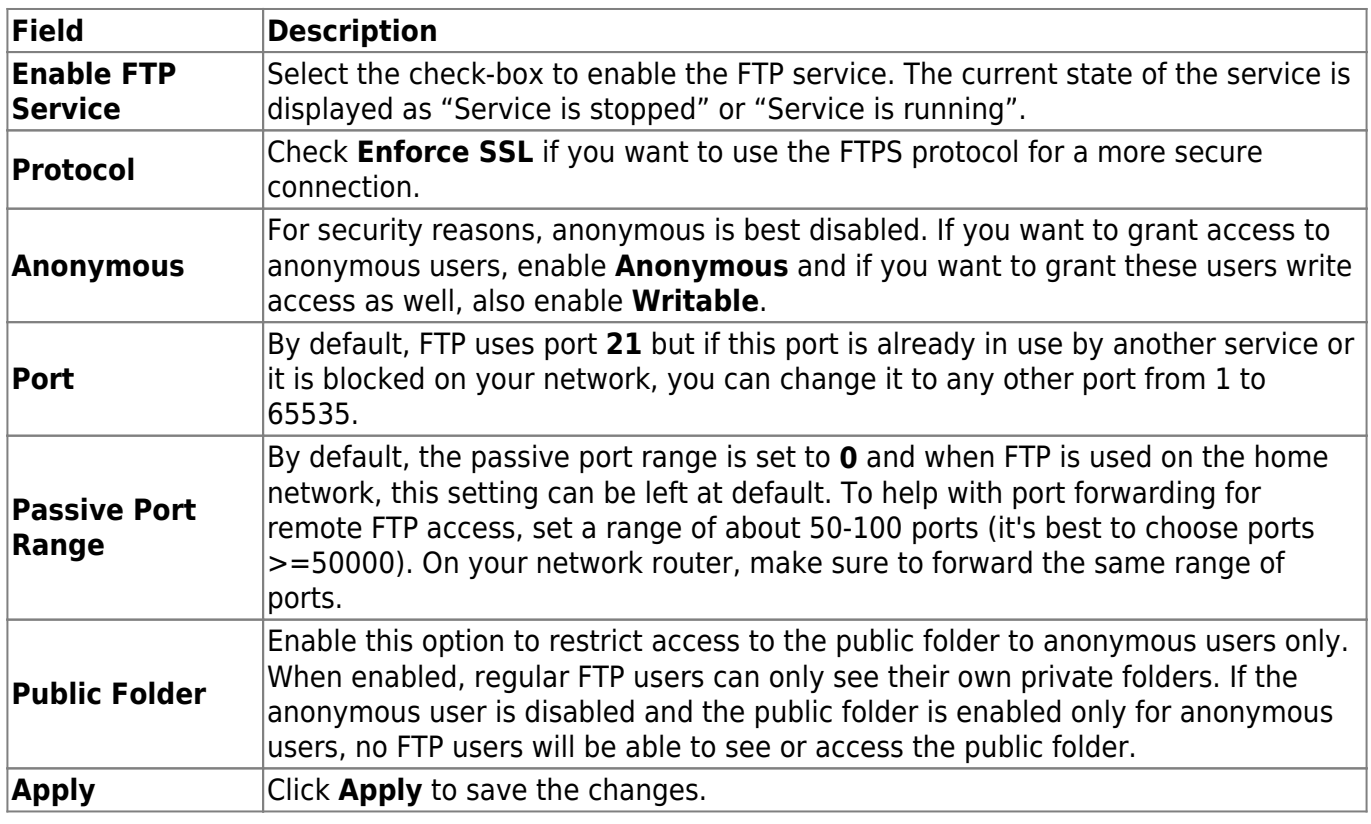

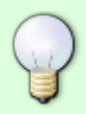

For more information about to how to access your files with an FTP client, see [File Management > FTP for PC users](http://wiki.myakitio.com/fm_ftp_pc) [File Management > FTP for Mac users](http://wiki.myakitio.com/fm_ftp_mac)

From: <http://wiki.myakitio.com/> - **MyAkitio Wiki**

Permanent link: **[http://wiki.myakitio.com/services\\_ftp](http://wiki.myakitio.com/services_ftp)**

Last update: **2015/01/14 08:32**

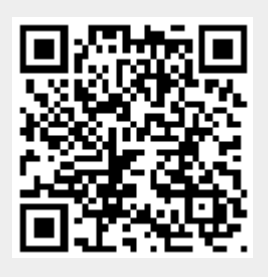